# **MASS
Preprocessor**

Sean
Wessels Computing
and
Software
Systems,
University
of
Washington,
Bothell

# **Table of Contents**

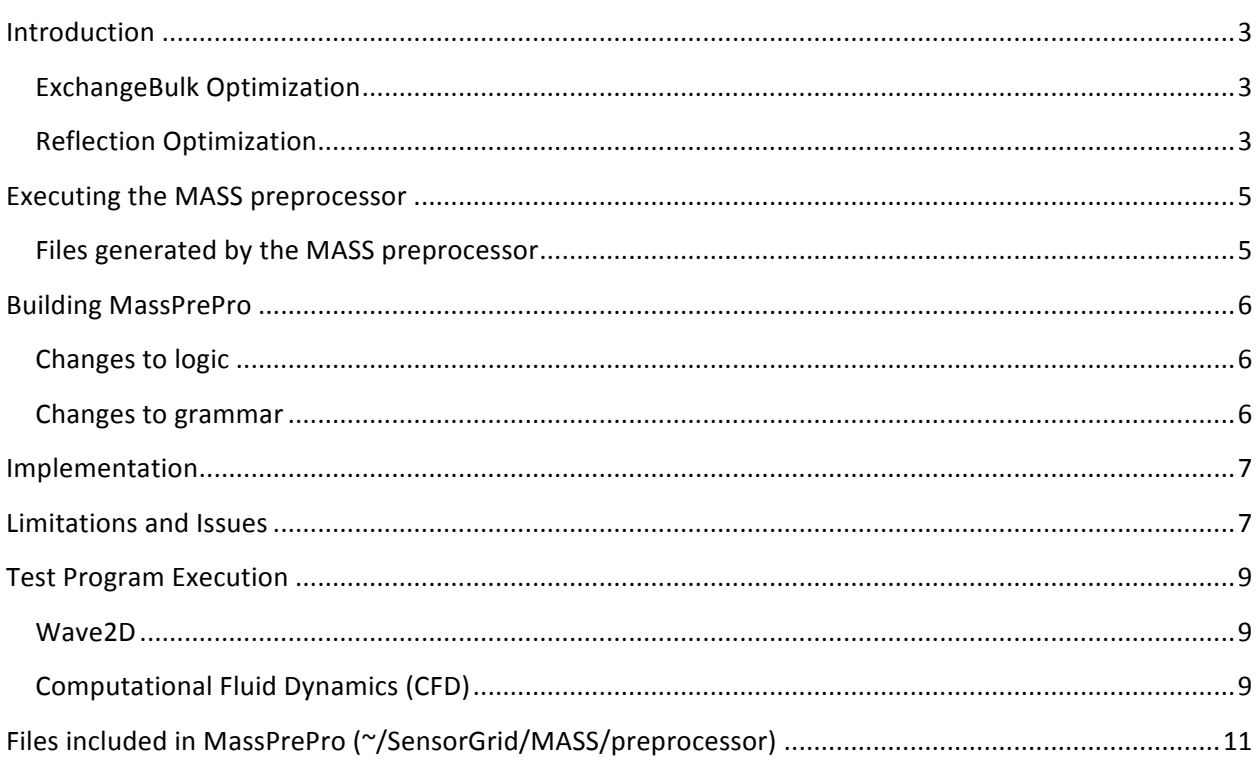

#### **Introduction**

Given a MASS program that contains an Agents or Places constructor, the preprocessor attempts to perform
two
distinct
optimizations
which
will
result
in
a
functional
and
efficient
MASS
program.

The
following
two
constructor
types
are
recognized:

- 1. Places(int handle, String classname, Object argument, int… size)
- 2. Places(int handle, String primitiveType, String classname, Object argument, int…size)

#### **ExchangeBulk
Optimization**

The first optimization replaces exchangeBulk() method calls with exchangeAll()/callAll() pairs. Method calls
from
a
MASS
variable
with
the
following
format:

exchangeBulk( handle, array, neighbors );

are
replaced
by
calls
with
the
following
format:

```
exchangeAll( handle, "exchangeArray", neighbors );
callAll( "putArray" );
```
If the exchangeArray() and putArray() methods do not exist in the code being optimized, simple stub methods are created. As an example of the format of the methods being created, an exchangeBulk(1, P,
neighbors)
results
in
the
following
accessors:

```
public Object exchangeP( Object src ) {
     return (Object)P.getBoundary( (int[])src );
}
public Object putT( Object arg ) {
     T.putBoundary( inMessages );
     return null;
}
```
#### **Reflection
Optimization**

The second, reflection optimization, modifies the method calls from MASS variables to use constant integer values corresponding to methods in place of string arguments which are resolved using Java reflection. It will append a callMethod() method to map the integer values to their corresponding methods. If no Agents or Places are recognized, the input program will be output unaltered.

The
following
methods
are
recognized
and
modified
when
called
from
a
Places
or
Agents
variable
with an
appropriate
String
parameter:

```
callAll()
callSome()
exchangeAll()
exchangeSome()
exchangeBulk()
```
Each string argument found in these methods at a position where a function is expected, is replaced with an integer constant. These constants are unique for each function being replaced and take the following
form:

```
public static final int [functionName] = n;
```
In
practice,
the
following
method
calls:

```
exchangeAll( handle, "exchangeArray", neighbors );
callAll( "putArray" );
```
would
be
altered
to:

```
cubicles.exchangeAll( 1, exchangeP, neighbors );
cubicles.callAll( putP );
```
and additional supporting code would be added to the end of the class:

```
public Object callMethod( int funcId, Object args ) {
     switch( funcId ) {
          case exchangeP : return exchangeP( args );
          case putP : return putP( args );
     }
     return null;
}
public static final int exchangeP = 0;public static final int putP = 1;
```
The actual return types of callMethod() is determined by the initial MASS constructor. Constructor #1 from the list above, will yield the preceding callMethod. If constructor #2 had been used with "int" as the
primitiveType,
the
following
callMethod()
would
be
generated:

public int callMethod( int funcId, int[] size, int[] index, int[]

```
wave, int arg ) {
     switch( funcId ) {
           case exchangeP : return (int)exchangeP( size, index,
                      wave, arg );
           case putP : return (int)putP( size, index, wave, arg
                     );
     }
     return 0;
}
```
# **Executing
the
MASS
preprocessor**

From
a
Linux
or
Windows
command
prompt:

java MassPrePro <inputFile >outputFile

where inputFile is the MASS program coded using reflection and outputFile is the translated MASS
program.

Alternatively,
the
inputFile
may
be
passed
as
a
parameter:

java MassPrePro inputFile >outputFile

In
both
cases,
code
output
is
directed
to
stdout.

Execution adheres to the following sequence:

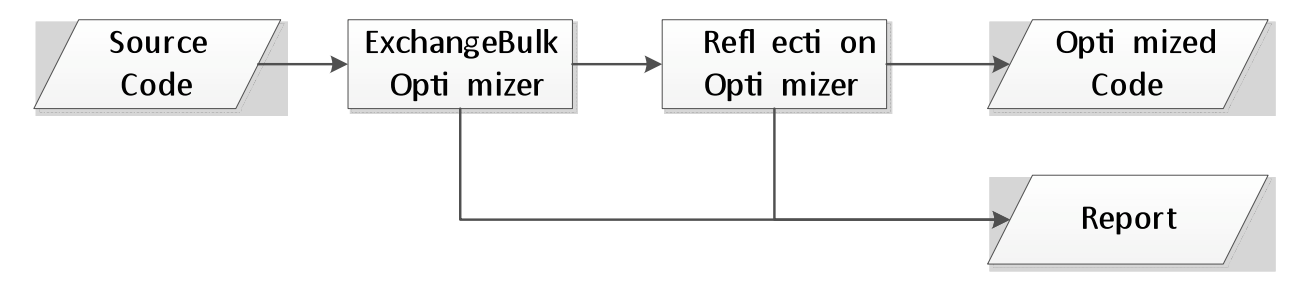

#### **Files
generated
by
the
MASS
preprocessor**

The report and intermediate files generated by the preprocessor are located in the directory from which the
preprocessor
was
executed.

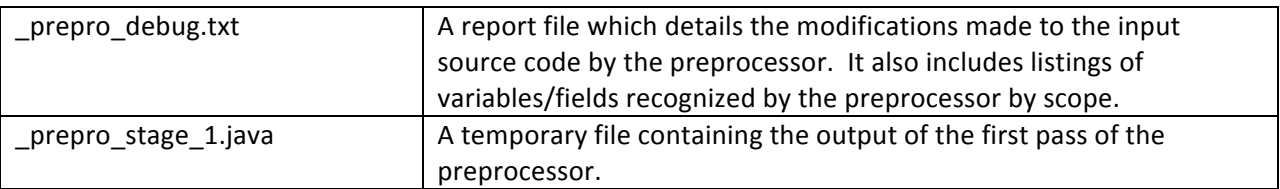

# **Building
MassPrePro**

## **Changes
to
logic**

If changes were only made to OptimizingVisitor, ScopeManager, MethodVar, MassVar, or MassPrePro, then only the classes that have been modified need to be rebuilt. Compilation is straightforward:

javac MassPrePro.java

#### **Changes
to
grammar**

However, when changes must made to the Java grammar, additional tools are required to build the MASS
preprocessor.

JavaCC
5.0
and
JJTree
are
both
available
from
the
JavaCC
website:

#### http://javacc.java.net

Building the executable from the source can be a multi-step process depending on the changes that were made. Most files in the project have been auto-generated by JJTree or JavaCC. Do not attempt to the
change
the
auto‐generated
files
directly.

See
below
for
a
complete
list
of
project
files.

If changes have been made to Java1.1.jjt, the following steps must be taken to update the project:

1. Use "jjtree Java1.1.jjt" in Linux or "jjtree.bat Java1.1.jjt" in Windows to generate Java1.1.jj

2. Use "javacc Java1.1.jj" in Linux or "javacc.bat Java1.1.jj" in Windows to generate \*.java files.

3.
If
new
rules
were
added
to
Java1.1.jjt,
the
correspondingly
methods
must
be
added
to UnparseVisitor.java. Rules that have been removed from Java1.1.jjt should be removed from UnparseVisitor.java.

4.
Once
the
methods
have
been
added
to
UnparseVisitor.java,
they
can
be
overridden
in ReflectionOptimizer.java
or
ExchangeBulkOptimizer
if
desired.

5. Remove existing \*.class files and rebuild. (In Eclipse, select Project:Clean to rebuild the class files.)

# **Implementation**

The preprocessor performs its optimizations by running the input code through a Java parser. The parser emits tokens in response to the input code. Actions act on specific tokens to check conditions, set
flags,
modify
output,
etc.

A grammar (Java1.1.jjt) defines a roughly correct version of Java. The grammar has been modified to create
Abstract
Syntax
Trees.

From
the
grammar,
a
parser
is
generated
(UnparseVisitor)
which
by default will output any input which matches the Java language as defined by the grammar.

The parser methods can be overridden with MASSOptimizer, ExchangeBulkOptimizer, or ReflectionOptimizer to perform MASS optimizations. For example, when parsing a MethodDeclaration token, a flag will be set to indicate that a new method is being parsed and that a new scope must be placed
on
the
stack.

Subsequently,
if
a
ResultType
token
is
parsed
while
the
MethodDeclaration
flag remains set, the return type of the method being parsed can be recorded.

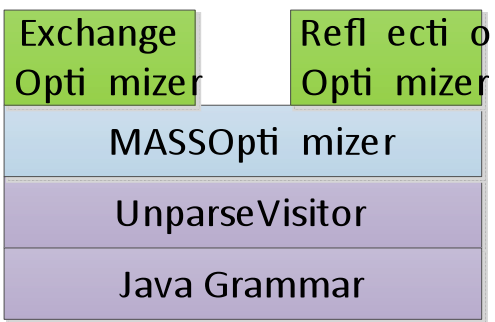

In general, flags are set in the various OptimizingParser.visit() methods. The logic to respond to those conditions
occurs
in
the
OptimizingParser.find(Token)
method.

# **Limitations
and
Issues**

The
preprocessor
has
been
tested
on
a
limited
set
of
MASS
programs
that
were
manually
converted from
their
existing
format
to
use
Java
reflection.

MASS programs that are to be preprocessed should not contain a method named "callMethod" or use a trailing underscore ("\_") as part of a method name. The preprocessor will append an underscore to method names as part of the callMethod() generation. If the preprocessor encounters any naming conflict,
it
will
report
an
error
and
halt.

All methods that are to be called as part of the MASS Agents or Places method must accept the same set of
parameters
in
the
same
order
as
defined
by
the
MASS
constructor.

It is not guaranteed that all MASS variables will be recognized as such. Straightforward variable declarations will be identified, but variable assignment through casting or other classes may not be. Additionally, it cannot be guaranteed that non-MASS method calls which are identical to MASS method calls
will
not
be
altered
by
the
optimizer.

The preprocessor has been tested against a very limited set of Java programs. When the parser encounters a language construct that is not defined in its grammar file, it will crash.

More testing against valid Java programs should be done. Java programs for validating a Java compiler can be found in the openjdk project at http://openjdk.java.net (openjdk/langtools/test/tools/javac)

# **Test
Program
Execution**

Included
as
part
of
the
MASS
preprocessor
are
modified
versions
of
Wave2D
and
CFD
(Computational Fluid
Dynamics).

All tests were executed on a 64-bit Windows 7 machine with an Intel Core i5 M430@2.27GHz.

#### **Wave2D**

Compiled
and
executed
with
MASS‐Thread.

javac –cp MASS-Thread; Wave2DMass.java

java –cp MASS-Thread.jar; Wave2DMass 100 1000 100 1 2

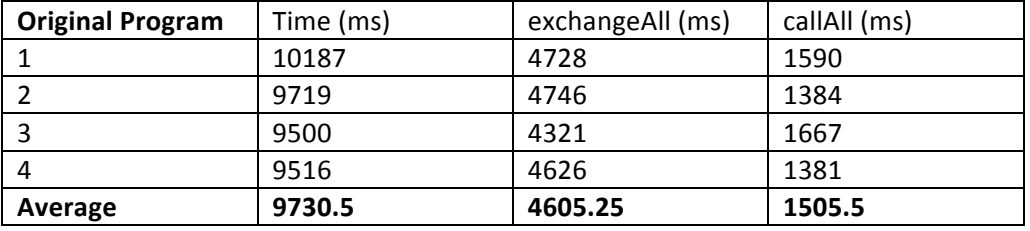

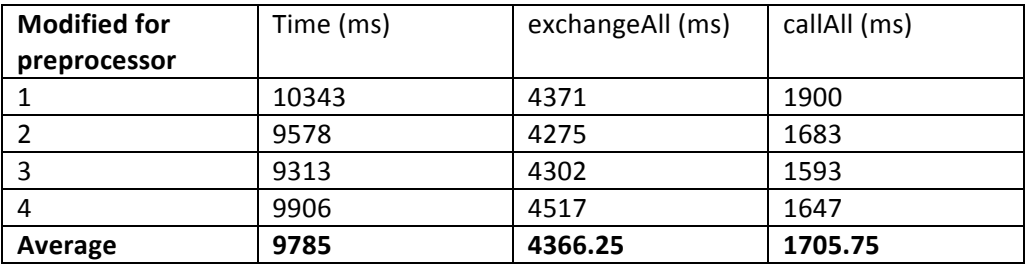

### **Computational
Fluid
Dynamics
(CFD)**

Compiled
and
executed
with
MASS‐Thread.

run.bat 10 10 2

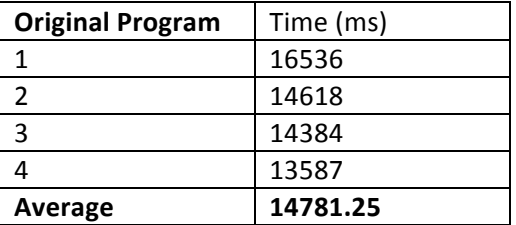

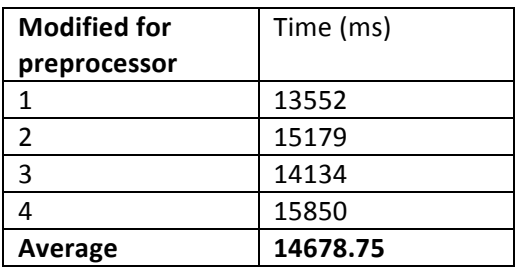

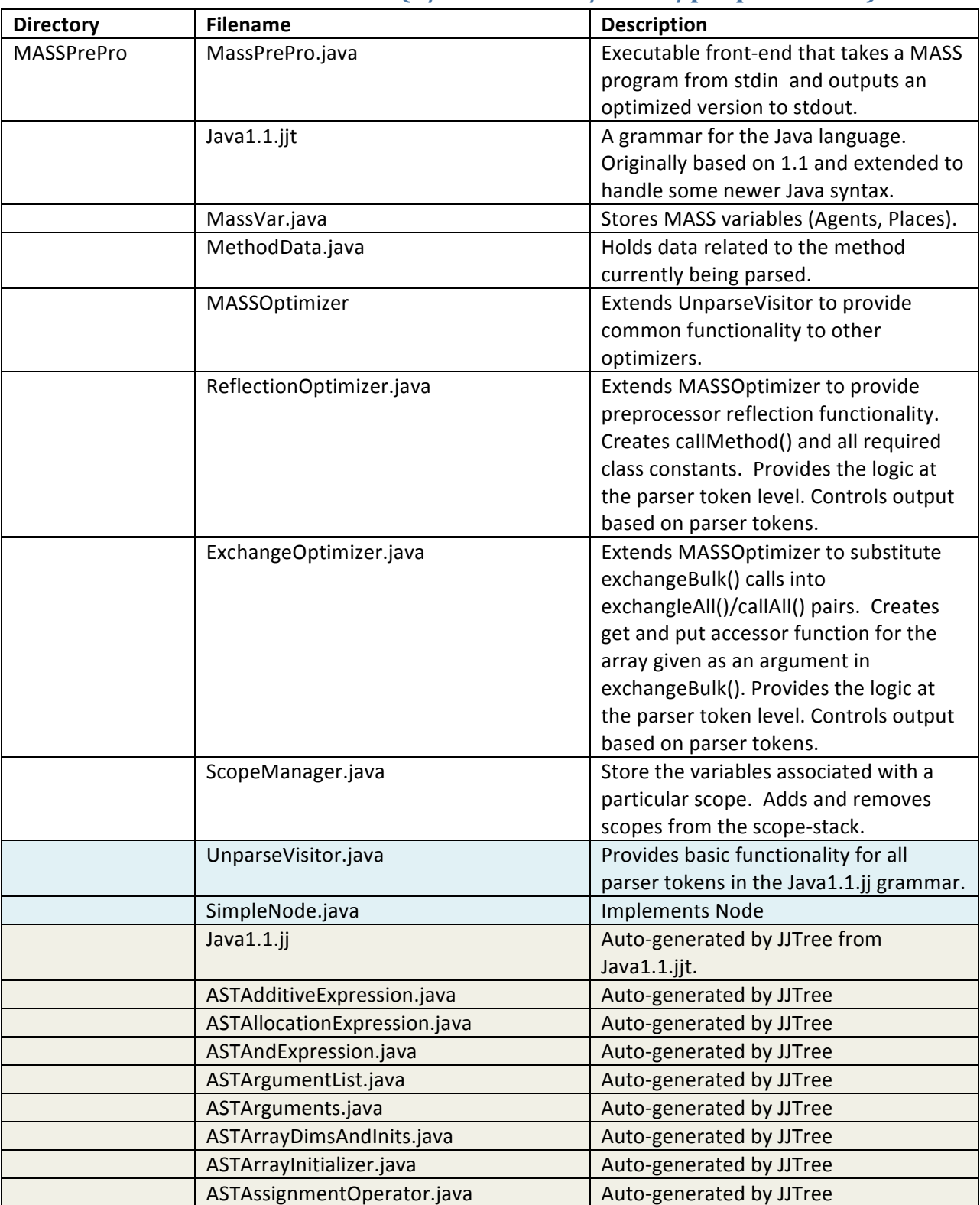

# **Files
included
in
MassPrePro
(~/SensorGrid/MASS/preprocessor)**

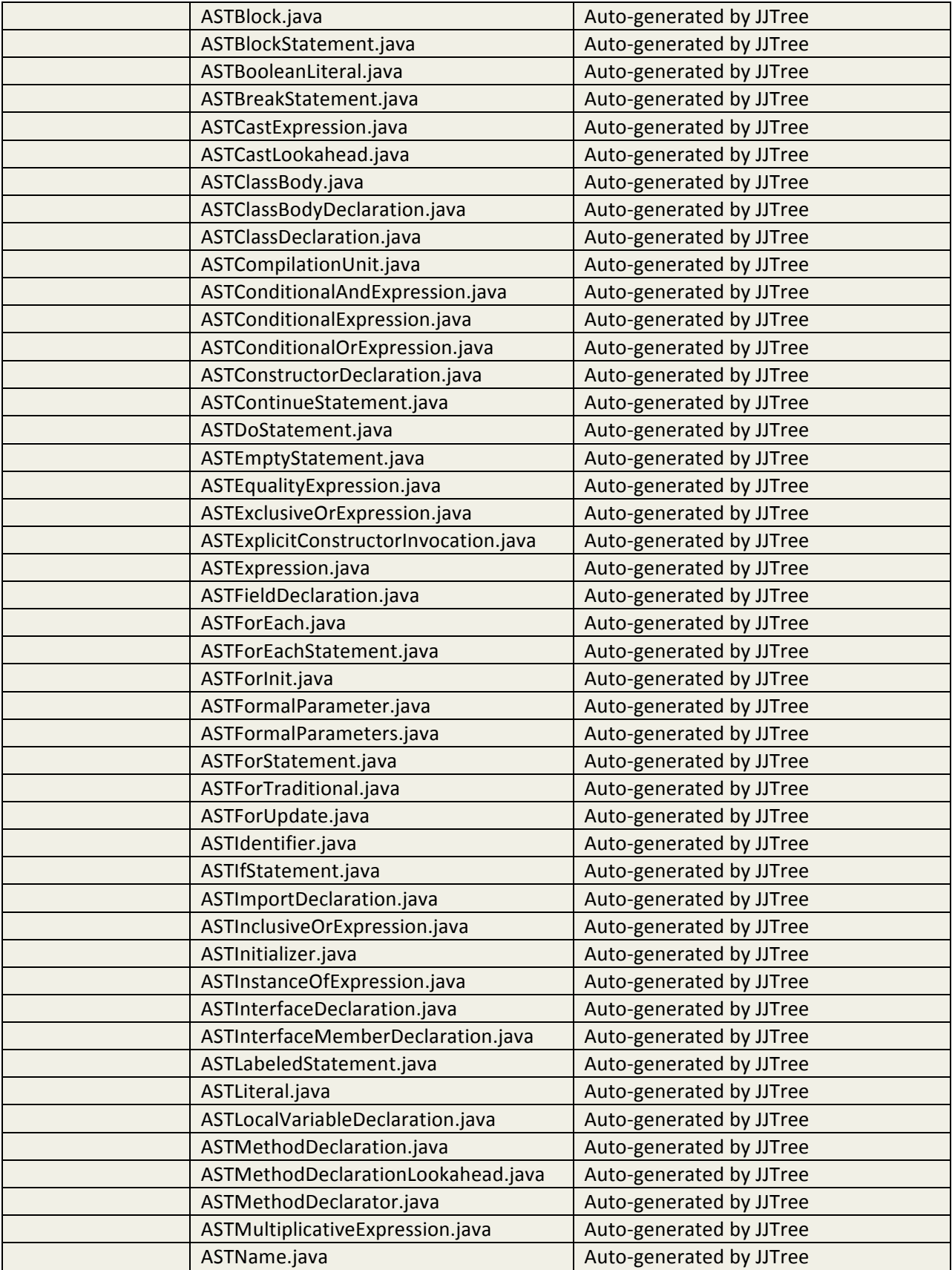

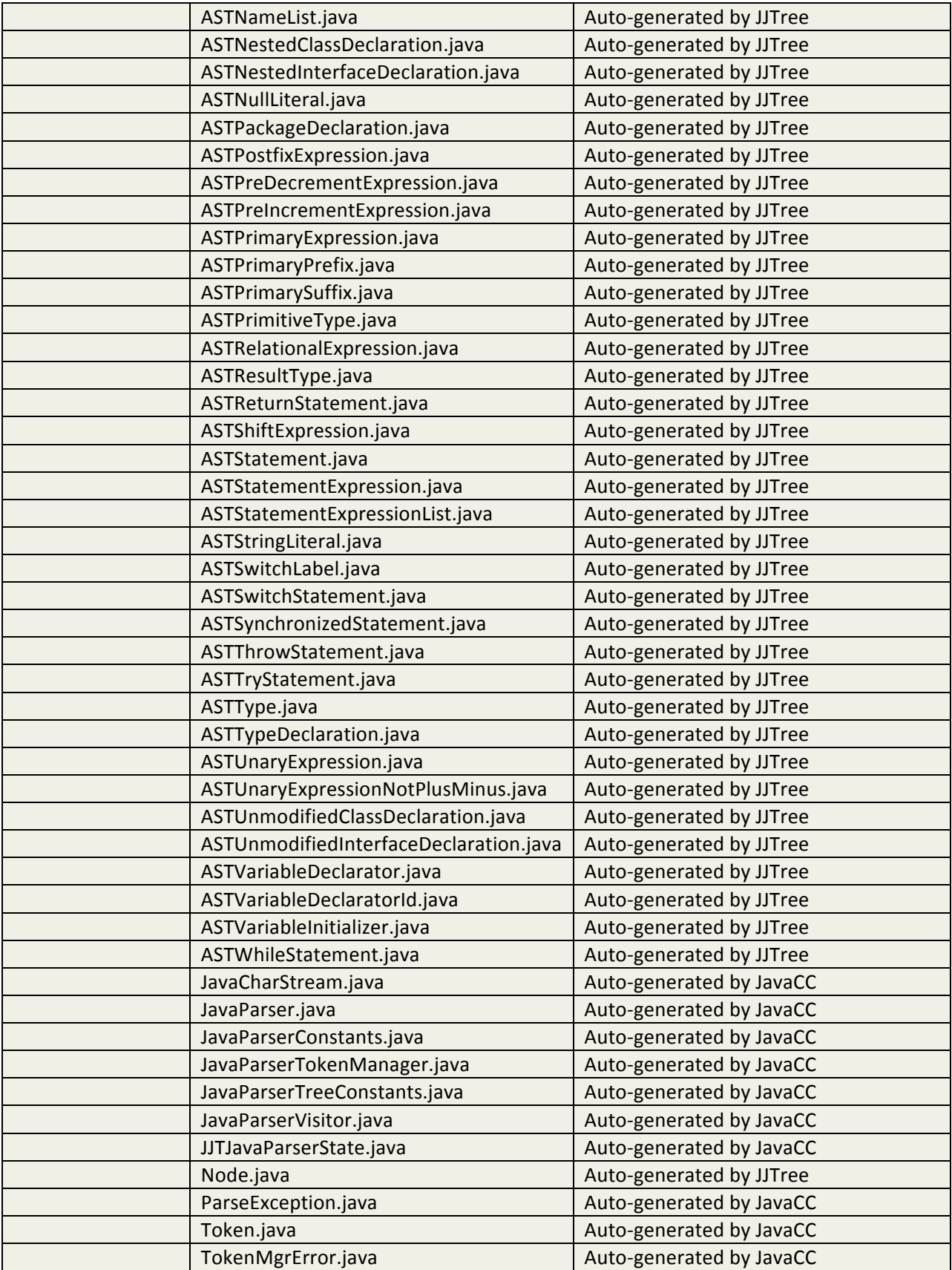

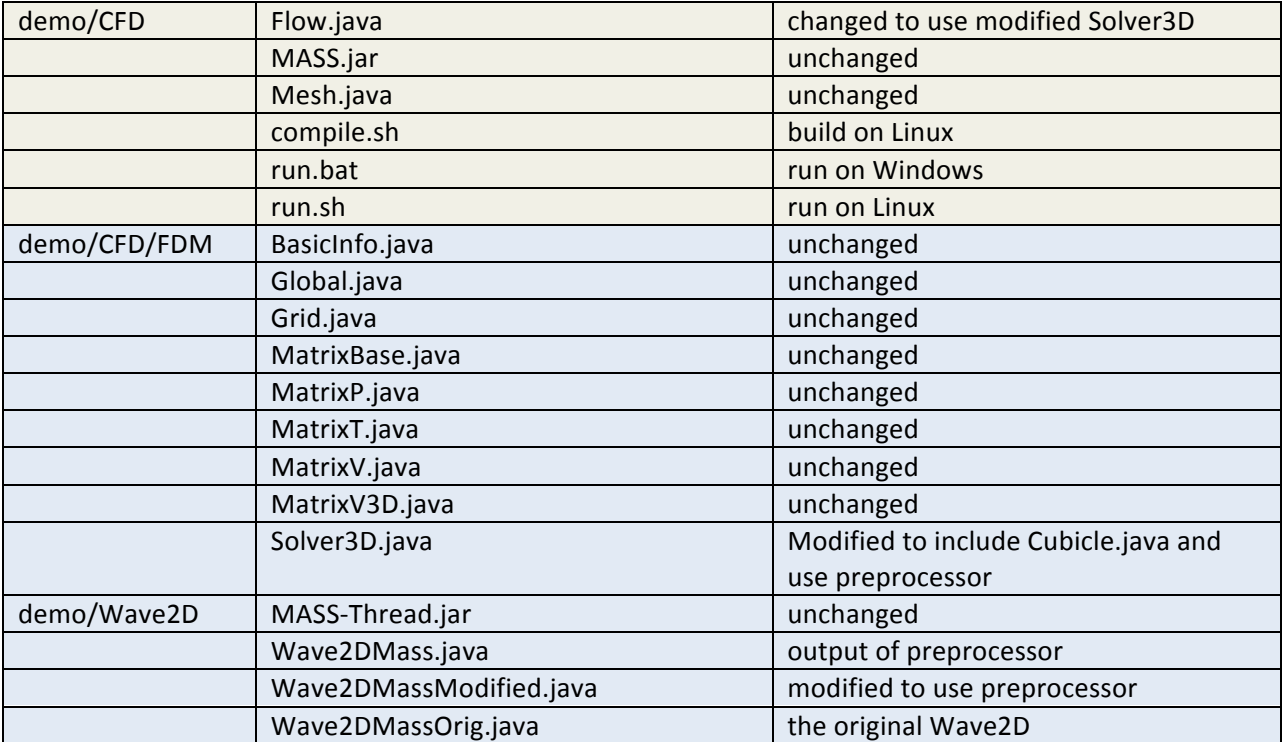